## TWiki and Condor: Two Underused Astro. Dept. Computer Resources Hydro Group Lunch

John C. Vernaleo

Department of Astronomy University of Maryland College Park

07/11/2007

### **Topics**

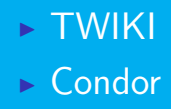

### TWIKI

 $\triangleright$  Web pages with user modifiable content  $\triangleright$  Like Wikipedia  $\triangleright$  Twiki is a fairly common version

### Secure?

#### $\triangleright$  Only registered users can edit

 $\triangleright$  Anyone can register, not tied to astro account

#### $\triangleright$  restrict addresses

- $\blacktriangleright$  \*.astro.umd.edu
- $\blacktriangleright$  \*.umd.edu
- $\triangleright$  gsfc.nasa.gov ?
- $\triangleright$  more?
- $\triangleright$  Consolidate computer (and other) knowledge and info
- $\triangleright$  Does not depend on initial author to update it
- $\blacktriangleright$  Info on Athena?
- $\blacktriangleright$  Info on deepthought?

# $\triangleright$  Version controlled, so don't worry about editing things

 $\triangleright$  WikiWords

#### ADDRESS

### [http://www.astro.umd.edu/cgi-bin/twiki/](http://www.astro.umd.edu/cgi-bin/twiki/view/AstroUMD/) [view/AstroUMD/](http://www.astro.umd.edu/cgi-bin/twiki/view/AstroUMD/)

### Condor

- $\triangleright$  Batch processing system
- $\triangleright$  Used on borg
- $\triangleright$  But not just for clusters
- $\triangleright$  Use spare cycles from astronomy dept. desktops

### Who?

- $\triangleright$  First set up by Kayhan, Kevin, and Zoë
- $\triangleright$  Then some work by Graeme
- $\triangleright$  A little more by Kevin and I
- $\triangleright$  Will need new maintainer soon.
- $\triangleright$  Maybe someone here?

#### Your Machine too?

- If you haven't already, please let us add your machine to the pool.
- $\triangleright$  Should be no impact at all on your work.

#### Current Pool

### $\triangleright$  51 CPUs

- $\triangleright$  Mostly x86 Linux
- $\triangleright$  A few  $\times$ 64 Linux
- $\triangleright$  But things work fine on both
- $\triangleright$   $\sim$  34 GFlops
- $\triangleright$  Borg is 60 GFlops
- $\triangleright$  Deepthought is a whole lot more

#### What is it good for?

- $\triangleright$  Serial jobs only
- $\triangleright$  NO MPI
- $\triangleright$  Fairly short things
- $\triangleright$  Although at night it may get several uninterrupted hours
- $\triangleright$  Analysis
- $\triangleright$  Nothing with crazy disk usage (runs on other machines, but writes to your directories)

How to do it

- $\triangleright$  astroload condor
- $\blacktriangleright$  condor status
- $\triangleright$  condor  $q$
- $\triangleright$  condor submit
- $\blacktriangleright$  condor\_rm

#### Twiki page

# [http://www.astro.umd.edu/cgi-bin/twiki/](http://www.astro.umd.edu/cgi-bin/twiki/view/AstroUMD/UsingCondor) [view/AstroUMD/UsingCondor](http://www.astro.umd.edu/cgi-bin/twiki/view/AstroUMD/UsingCondor)

#### simple submit script

 $Executable = wrap_zeus$  $Arg$ uments  $=$  $Universe = vanilla$  $Log = condor.log$  $Output = zeus3d.out$  $Notification = Complete$  $notify\_user = vernaleo@astro.umd.edu$ Requirements  $=$  ((Arch  $==$  "INTEL") || (Arch  $==$  $"x86_64"$ ) Queue

#### $\triangleright$  Can do much more complicated things

- $\triangleright$  See TWiki or man pages
- $\blacktriangleright$  Checkpointing
- $\triangleright$  wrapper scripts
- $\triangleright$  condor compile
- $\triangleright$  multiple submissions

Please try both if you can.